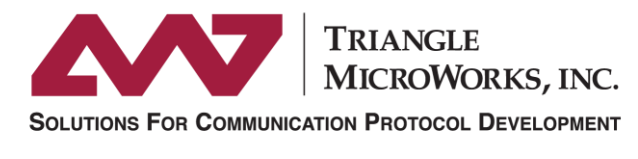

www.TriangleMicroWorks.com

# **Communication Testing in Simulated IEC 61850 Systems**

ни

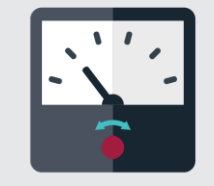

Joe Stevens Marketing Manager Triangle MicroWorks [jstevens@trianglemicroworks.com](mailto:jstevens@trianglemicroworks.com) **Agenda**

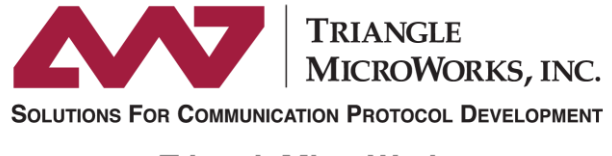

- **Background on Simulated IEC 61850 Systems**
- **RTU/Gateway Example**
- **IEC 61850 Configuration Example**
- **Network Load Testing Example**

# **Background on Simulated IEC 61850 Systems**

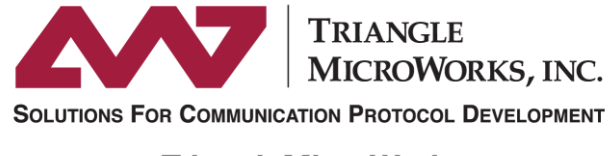

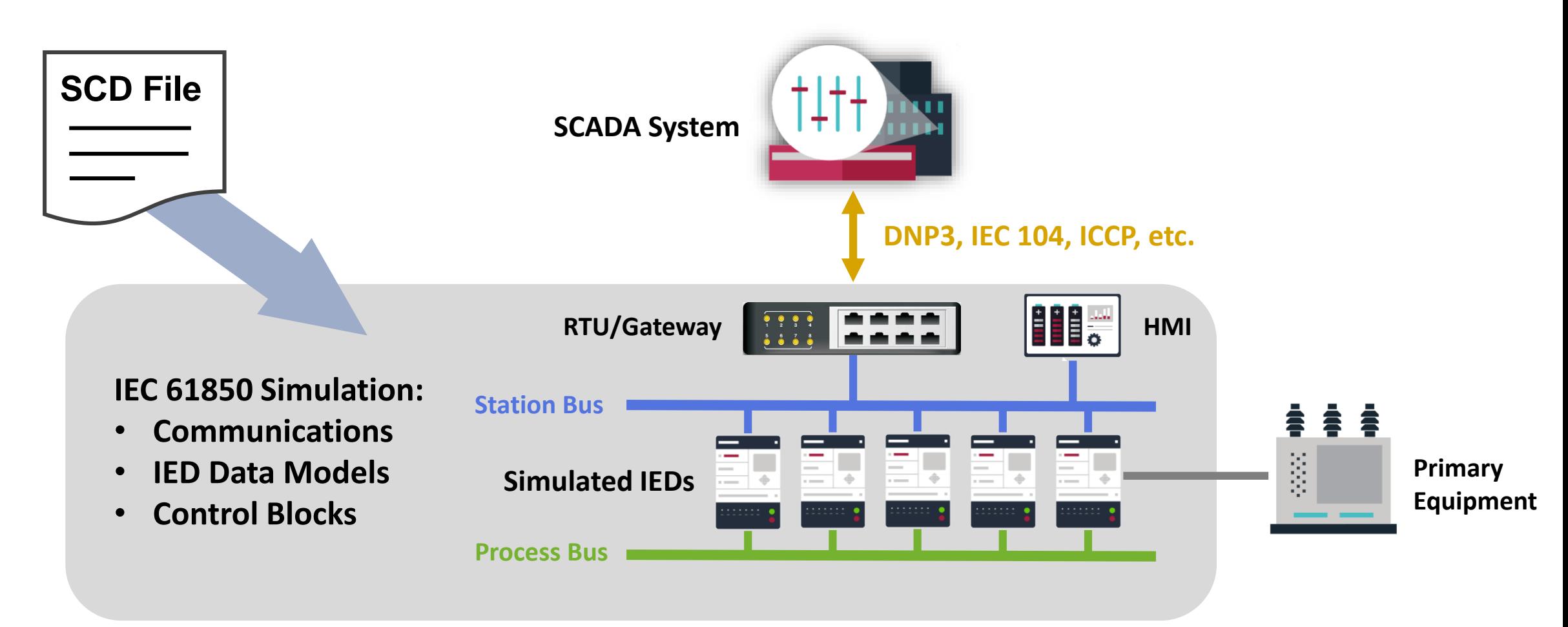

# **Why Test With Simulated Systems?**

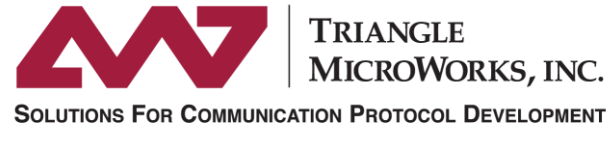

www.TriangleMicroWorks.com

### **Reduce Costs by Testing Earlier**

- Discover configuration issues earlier in the engineering process
- Reduced costs by testing before acceptance testing or commissioning

### **Test Real Devices in Simulated Systems**

- Test before all equipment is setup and configured
- Easily change test configurations

### **Reduce Time with Automated Testing**

- Create tests that are highly manual in the real system
- Increase test coverage with repeatable and well documented tests

# **RTU and Gateway Testing**

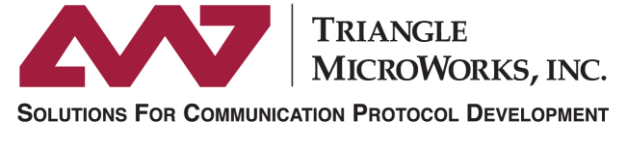

www.TriangleMicroWorks.com **SCADA System Testing Coverage** IEC 61850 Configuration Simulated Master • Report Control Blocks • Data Sets **IEC 104 Device Under Test** RTU/Gateway Configuration • Control Mapping **RTU/Gateway** • Point Mapping**IEC 61850 Reports**  $=$  $\Rightarrow$  $\rightarrow$  $\Rightarrow$  $\equiv$ **Simulated IEDs SCD File** STAT STAT STAT STAT **STAT** MEAS MEAS MEAS RBRF **Data Sets** MEAS **TRK** PROT TRK CILO TRK

### **Automated Point Mapping Test**

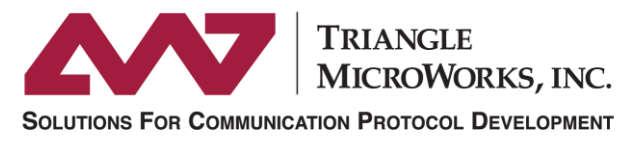

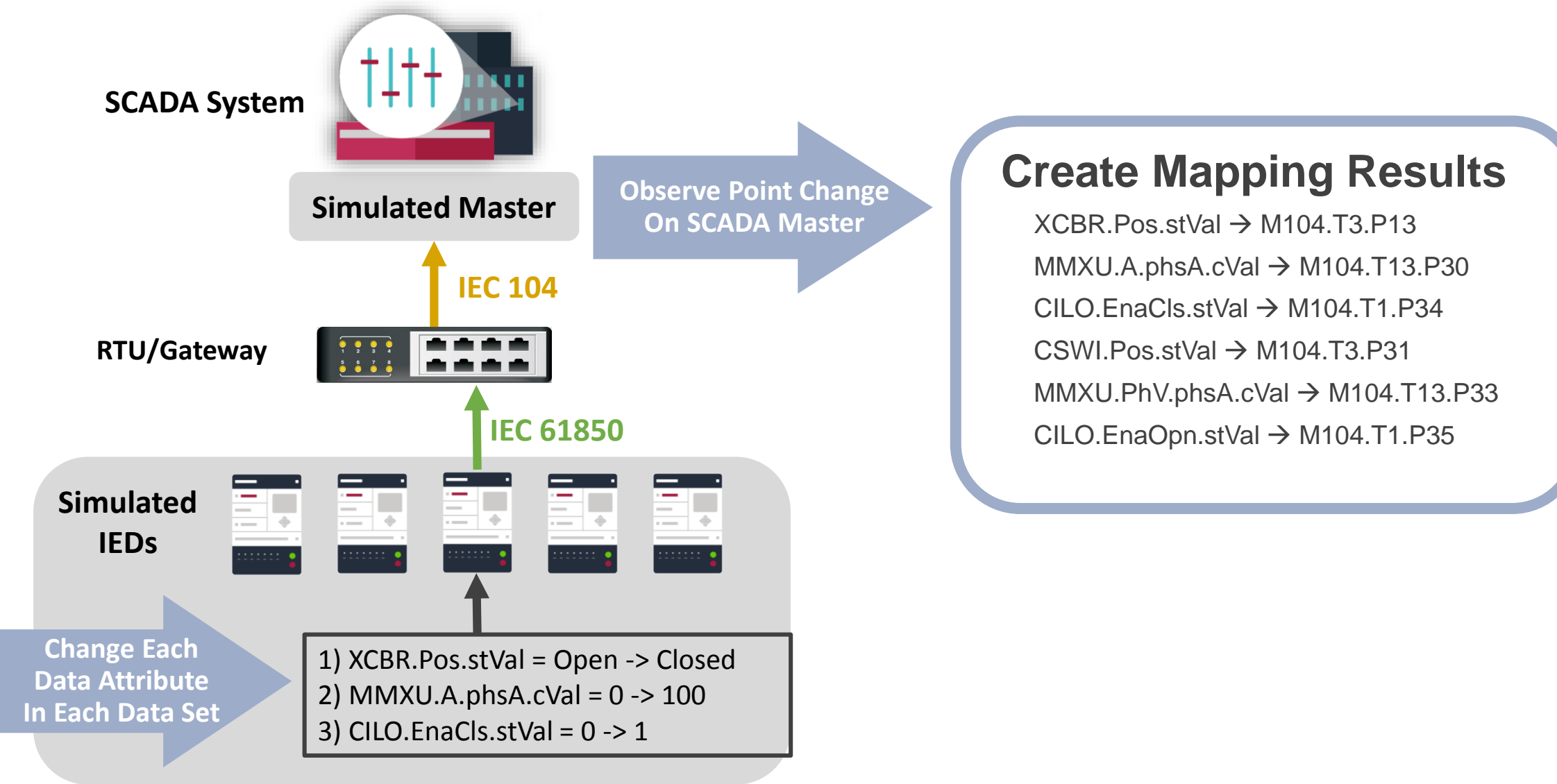

# **IEC 61850 Configuration Testing**

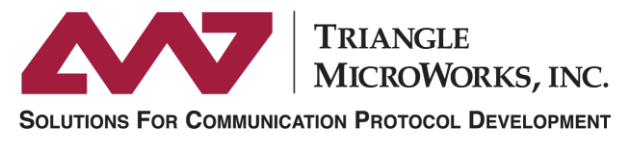

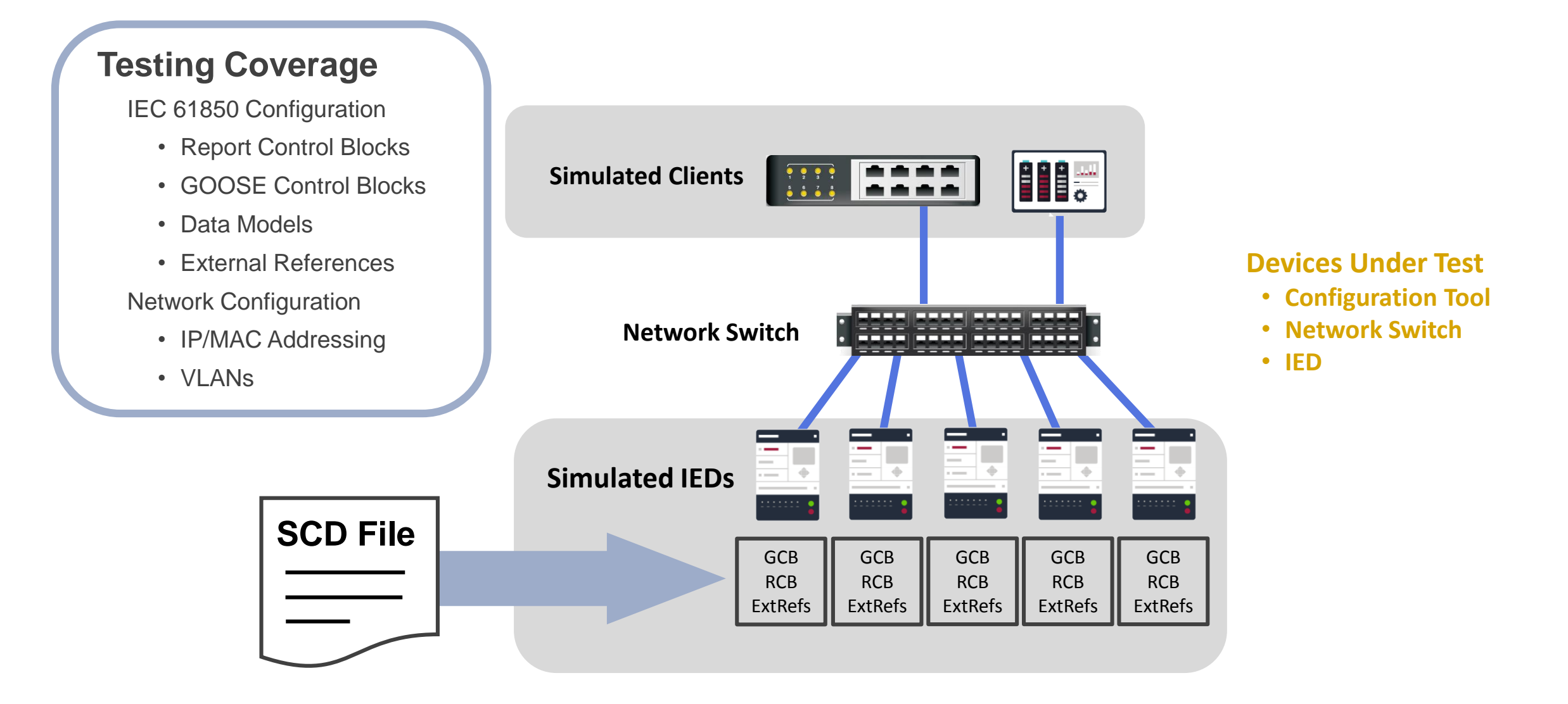

# **Breaker Failure Scenario**

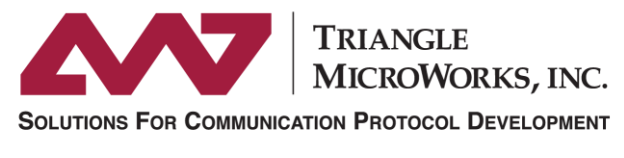

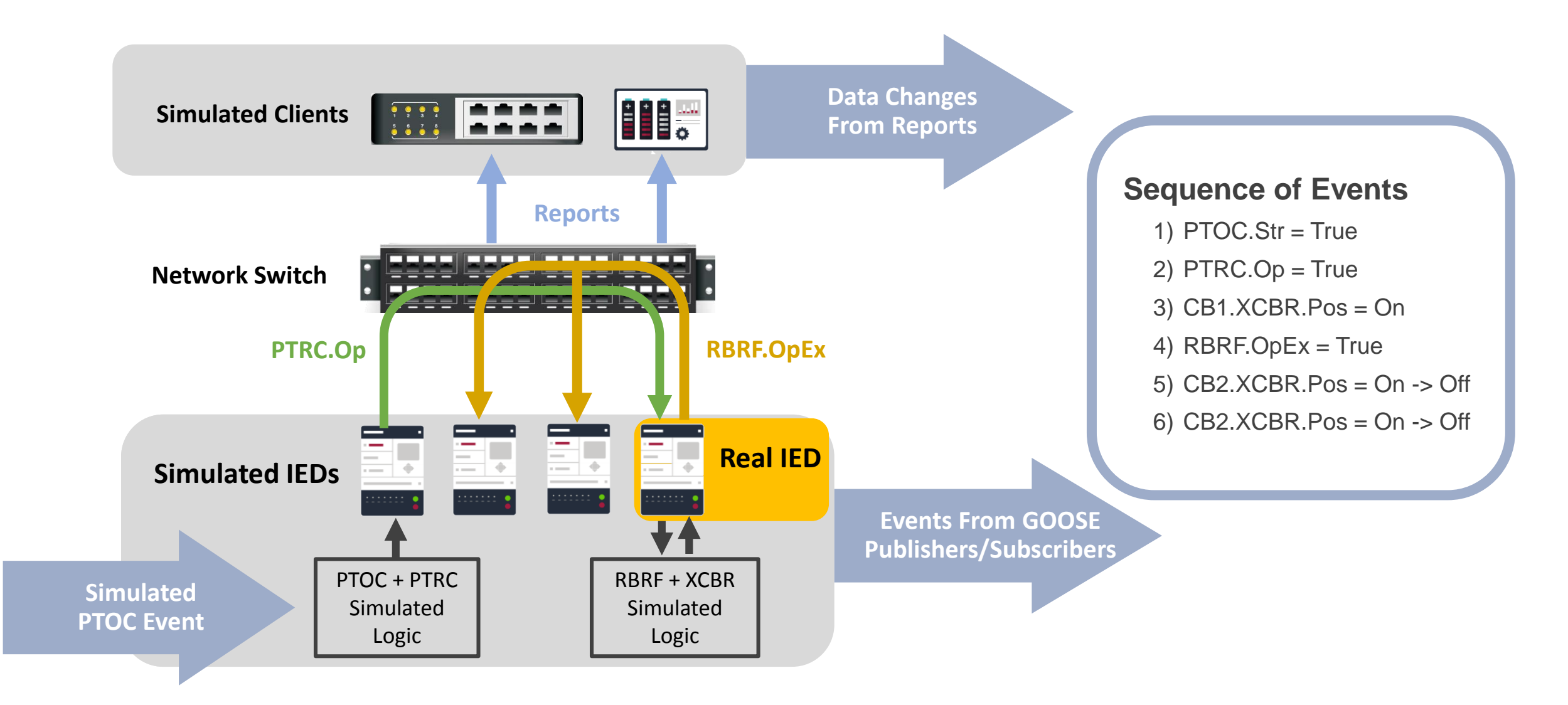

# **Network Load Testing**

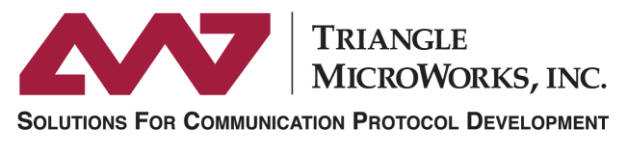

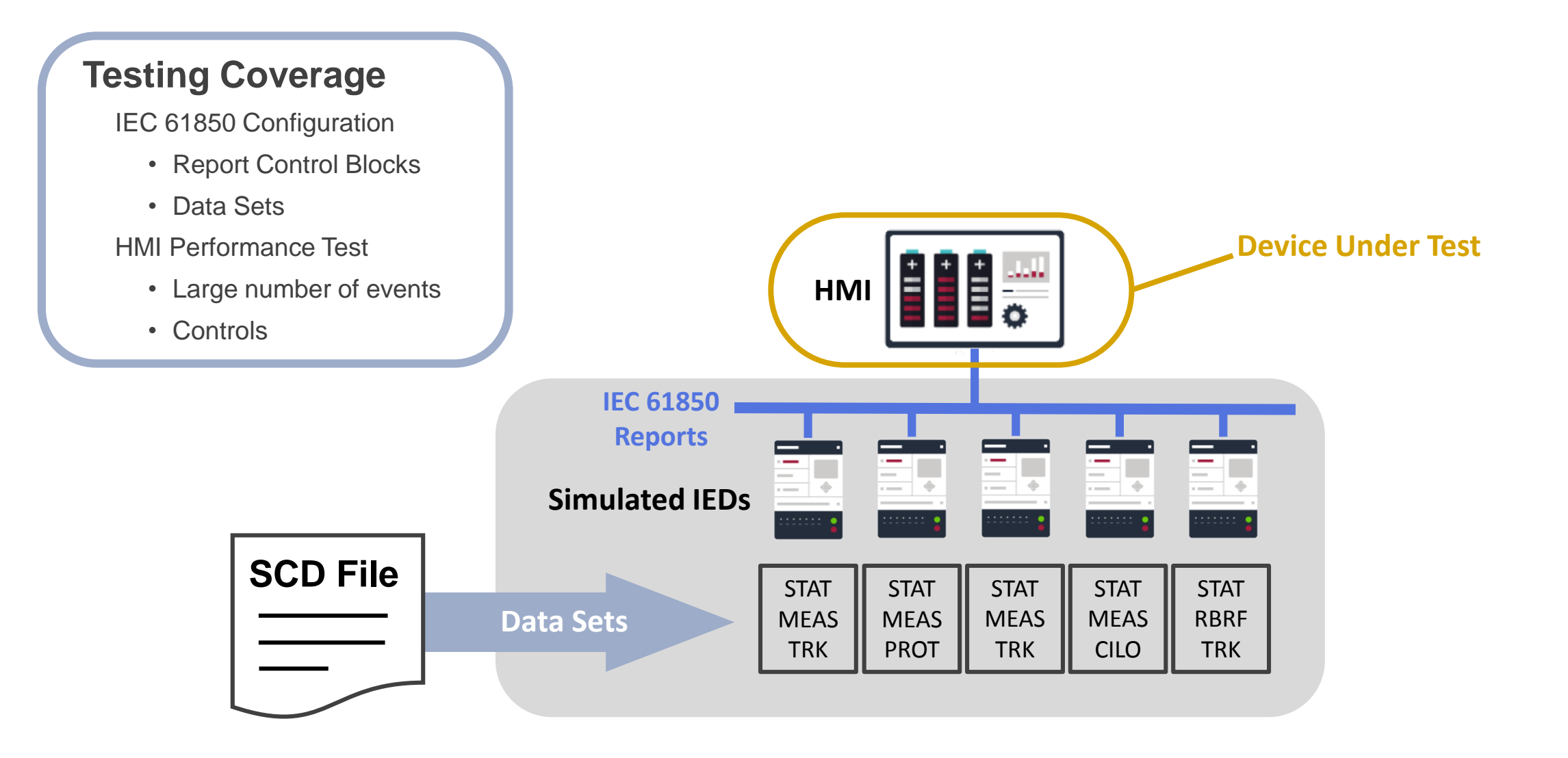

### **Worst Case Events for HMI**

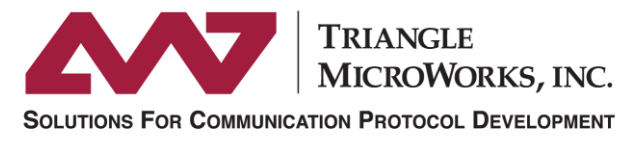

www.TriangleMicroWorks.com

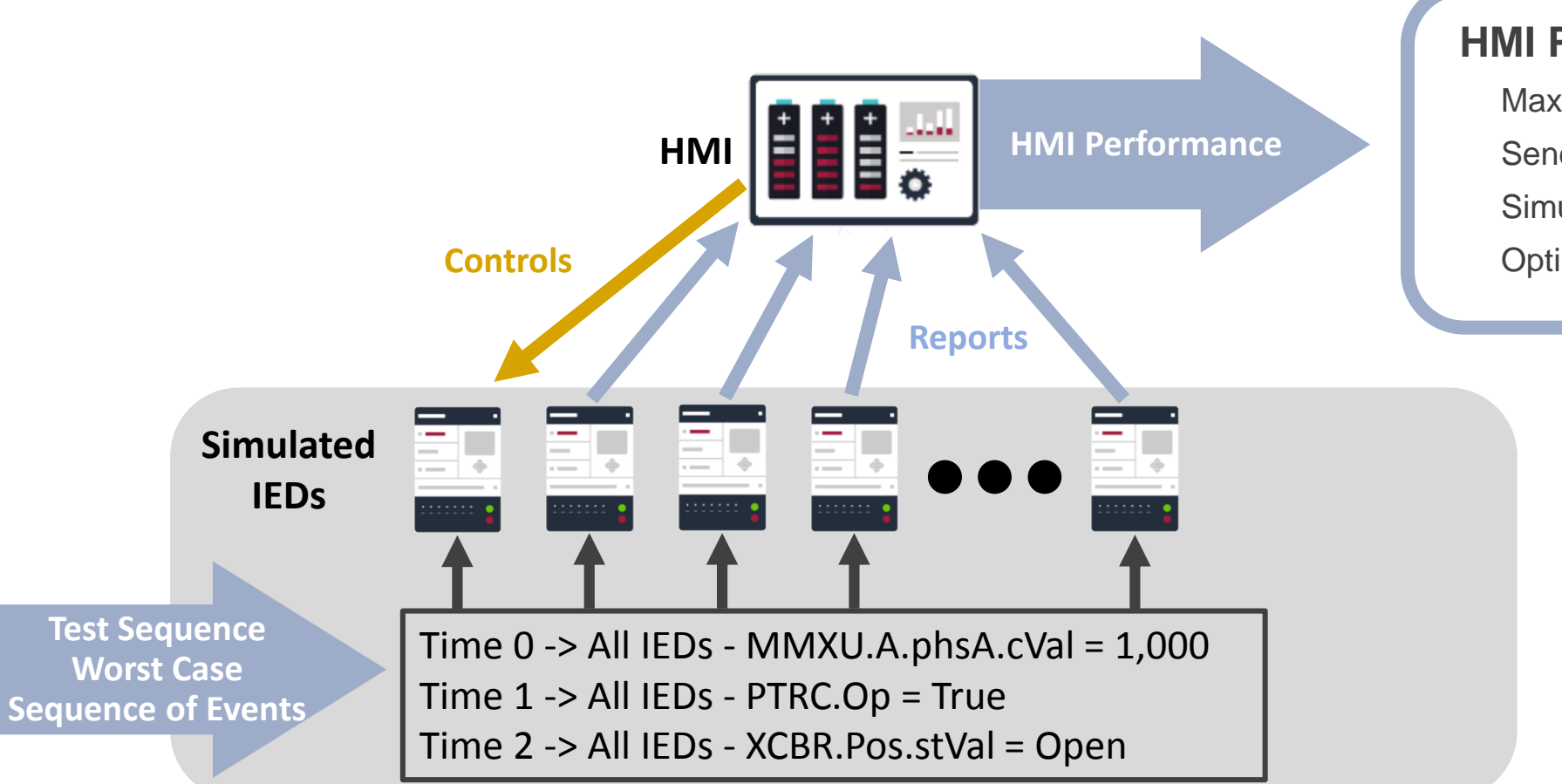

### **HMI Performance**

Maximum data changes per second Send controls during worst case events Simulate Connectivity Issues Optimize Reporting Configuration

### **Worst Case Events for SCADA**

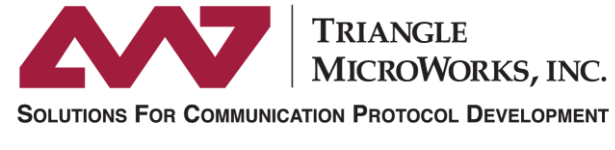

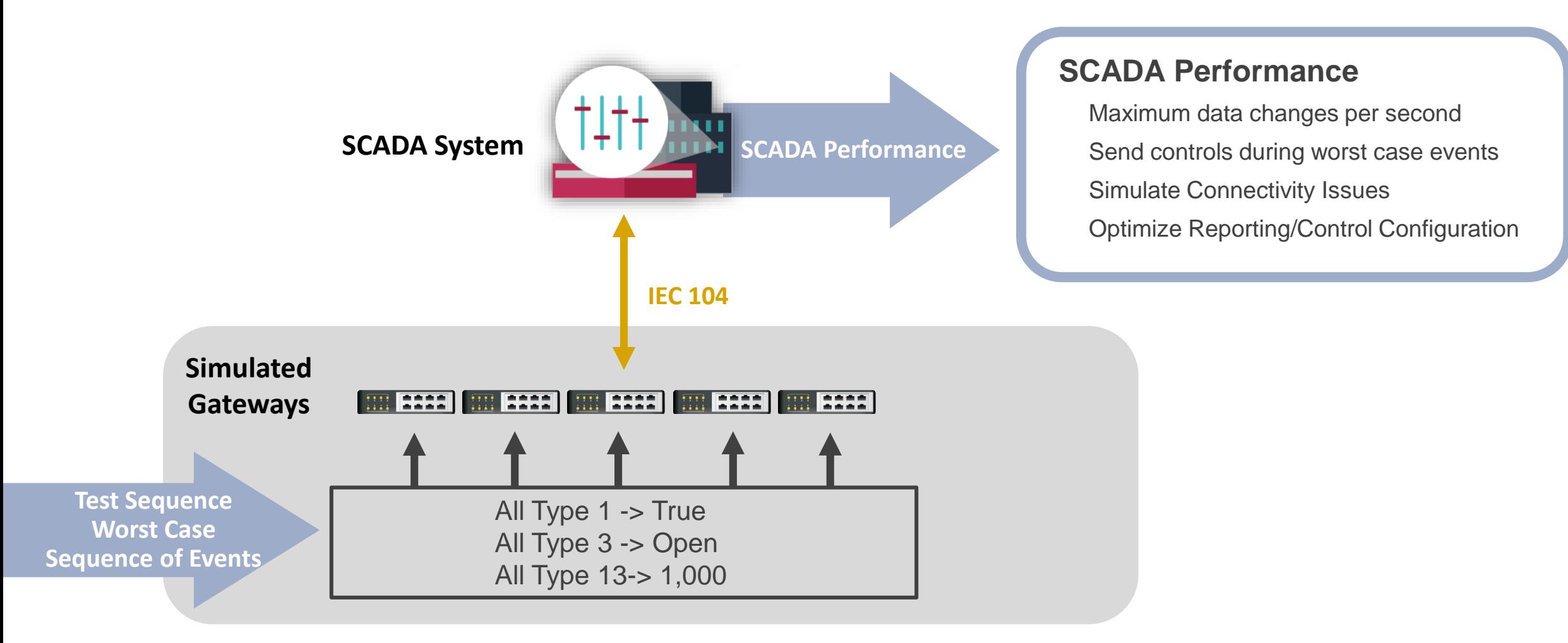

## **Key Takeaways**

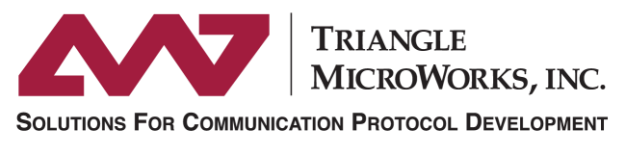

www.TriangleMicroWorks.com

#### **Find Issues Earlier**

• Discover issues at an earlier stage

#### **Increase Test Coverage**

• Test devices with entire system configuration

#### **Take Advantage of IEC 61850**

• Leverage the value of the system configuration approach (SCD File)

#### **Tackle The Complexity**

• System level analysis is necessary to verify configuration

Joe Stevens Marketing Manager Triangle MicroWorks [jstevens@trianglemicroworks.com](mailto:jstevens@trianglemicroworks.com)